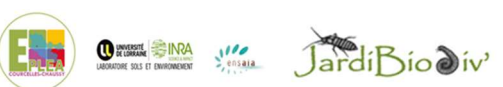

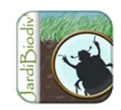

# Etude de la faune rampante du sol

# Sciences participatives

Objectifs : Dans le cadre d'un partenariat avec l'INRA et l'université de Lorraine, l'EPL souhaite évaluer la biodiversité fonctionnelle des sols des parcelles, des bords de champs et du jardin. L'outil de sciences participatives utilisé permet de faire l'inventaire de la faune rampante du sol en prenant en compte l'influence d'éléments paysagers et potentiellement connaitre le rôle des êtres vivants observés.

Problématique : Comment observer la biodiversité des sols ? Est-ce que la présence d'éléments dans le paysage influencent la présence de faune rampante ?

Cet inventaire pourrait être réalisé dans le jardin de l'EPL, dans votre jardin ou dans un champ. Nous vous proposons de poser deux pièges par binôme.

### Activités :

# 1. Zoom sur le portail open des sciences participatives

Cliquer sur les liens pour découvrir le portail des sciences participatives

#### VIDEO https://youtu.be/koxY91UEW4c

PAGE INTERNET https://www.open-sciences-participatives.org/home/?mot\_cle=jardibiodiv#container-content

# 2. Zoom sur un protocole d'échantillonnage

a. Découverte de « Jardibiodiv » en vidéo

Visualiser la présentation de jardibiodiv en cliquant sur le lien

VIDEO https://www.youtube.com/watch?v=EYQGEYVMFI8

# b. Connexion au site « Jardibiodiv »

Se connecter au site jardibiodiv afin de découvrir le protocole scientifique (au jardin ou au champ)

http://ephytia.inra.fr/fr/C/25128/jardibiodiv-Procedure-d-observation-du-Jardinier-Scientifique

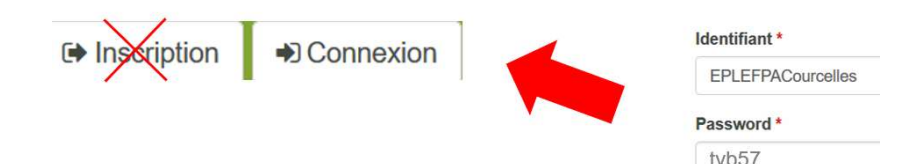

c. Participation à un programme de recherche en ligne

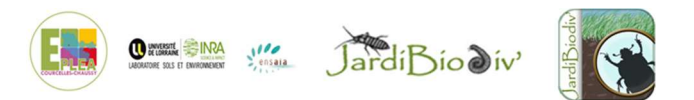

Découvrir les objectifs du protocole.

Sur le site Jardibiodiv,

- découvrir les formulaires en ligne « décrire votre jardin », « fiche piège » et « la reconnaissance par l'image »
- comprendre le principe du « protocole d'échantillonnage »
- 3. A vous de jouer !

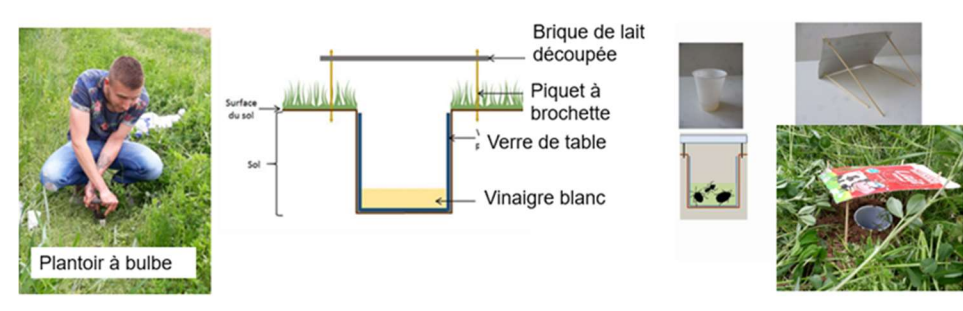

- Choisir un élément du paysage qui pourrait influencer la biodiversité ex : la haie
- Poser 2 pièges barber : 1 au pied de la haie et 1 éloigné de la haie
- Sur le site jardibiodiv ou sur l'application smartphone, remplir « décrire votre jardin » et noter l'identifiant du formulaire Soumission du formulaire réalisé avec succès, merci de votre participation. Identifiant du formulaire soumis
- © Emettre des hypothèses Ex: La présence de haie a-t-elle un impact sur présence de faune rampante ?

 En utilisant la clé d'identification ci-dessous ou sur le site/ application jardibiodiv « reconnaissance par l'image », identifier les animaux récoltés

Remplir « enregistrer une fiche piège » pour chaque piège.

Dans la case « description de l'emplacement du piège, **indiquer** 

- l'identifiant du formulaire obtenu ci-dessus
- vos noms et prénoms par binôme, classe et l'enseignant/formateur
- le type d'infrastructure ex : Haie et la distance de l'infrastructure (ex : 3m)

Vérifier les hypothèses à l'aide des résultats obtenus

4. Pour en savoir plus : la publication !

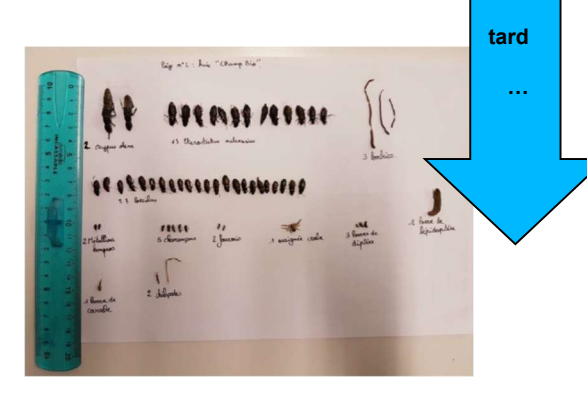

7

ours plus

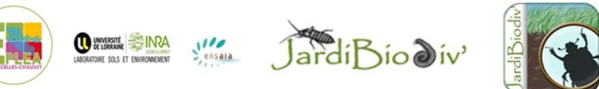

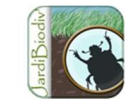

# **CLEF SIMPLIFIEE DE DETERMINATION DES INVERTEBRES TERRESTRES**

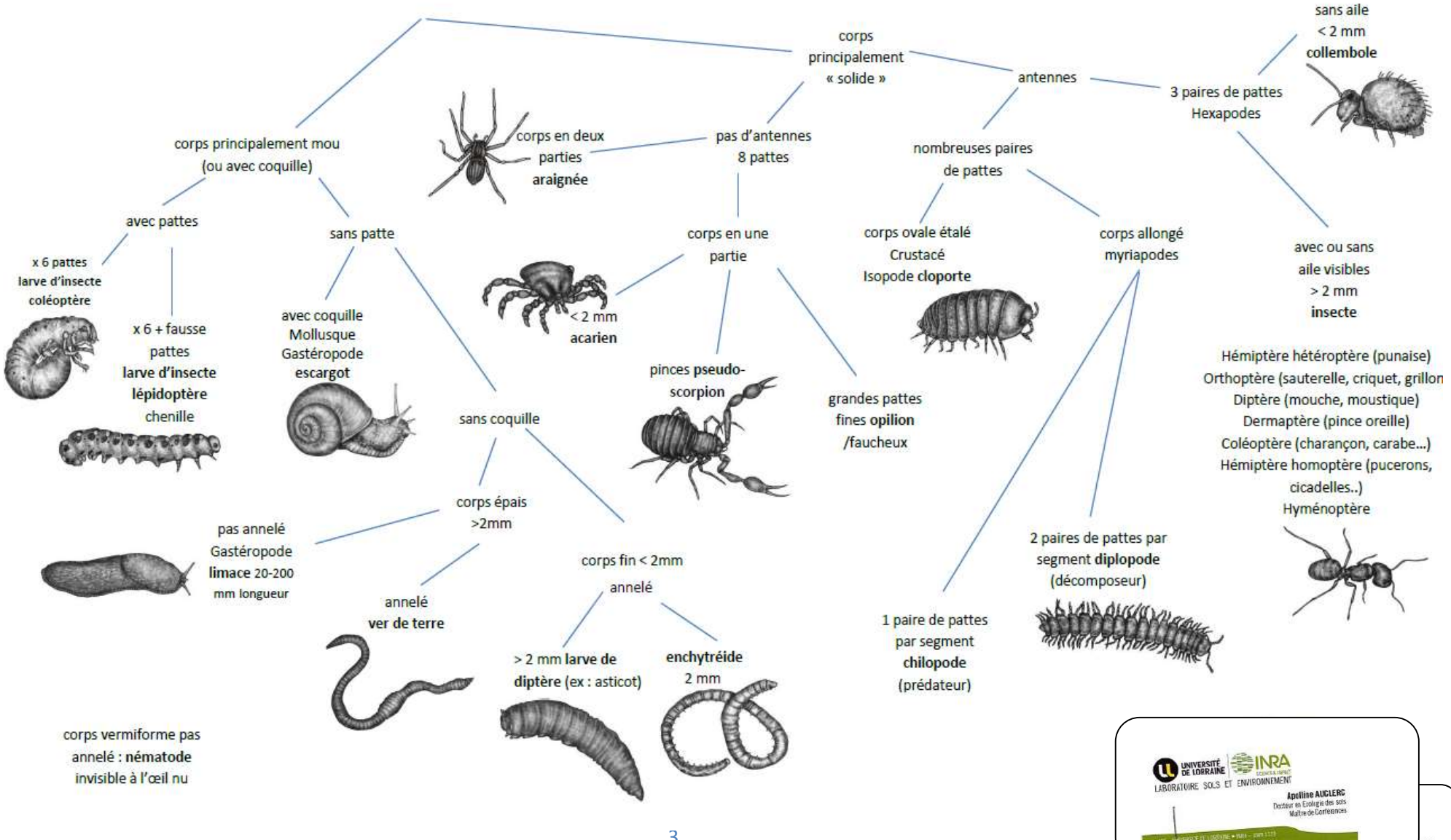

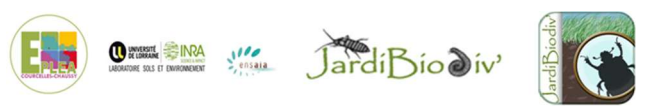

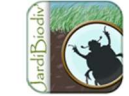

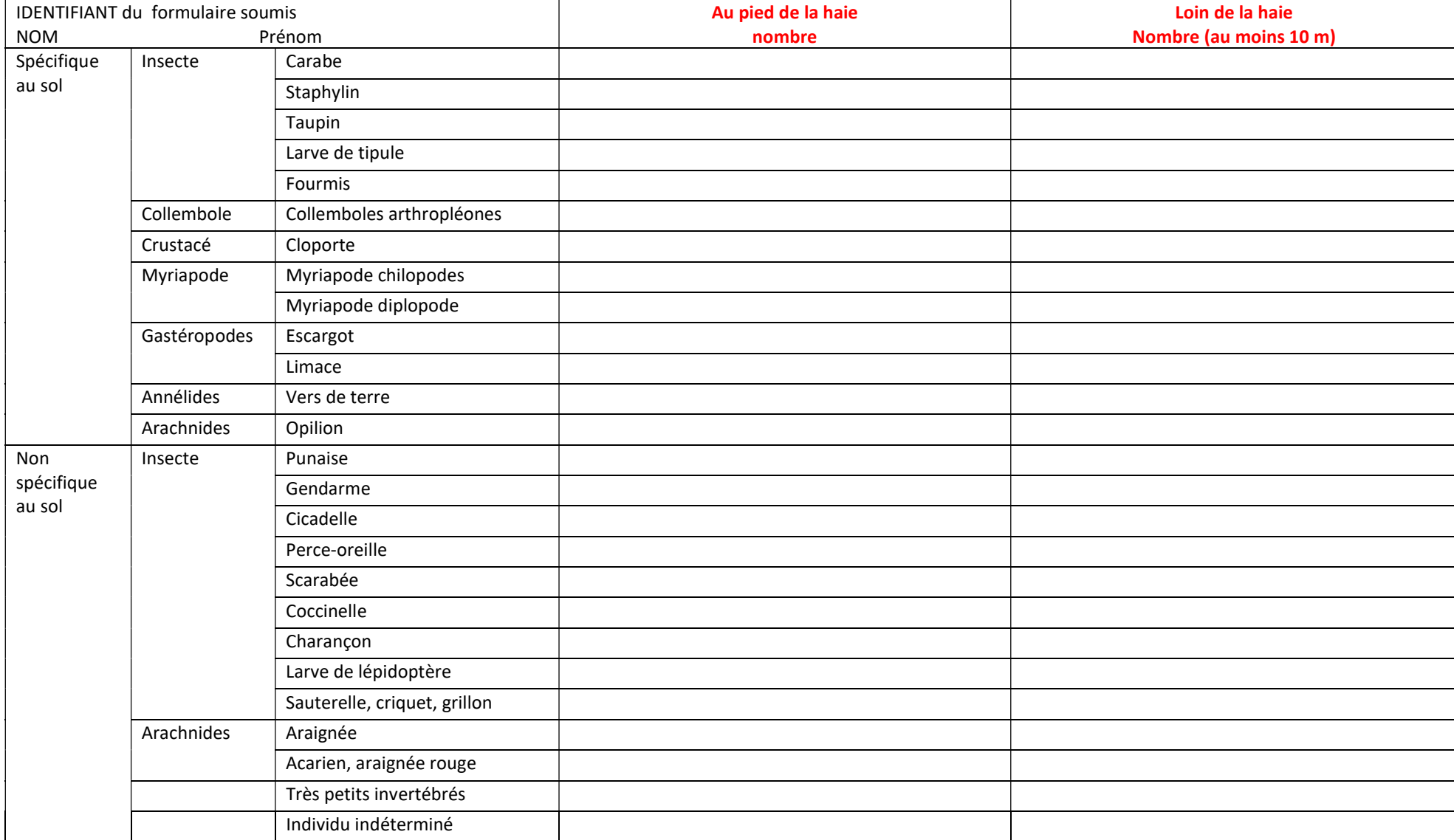

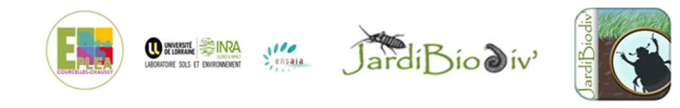

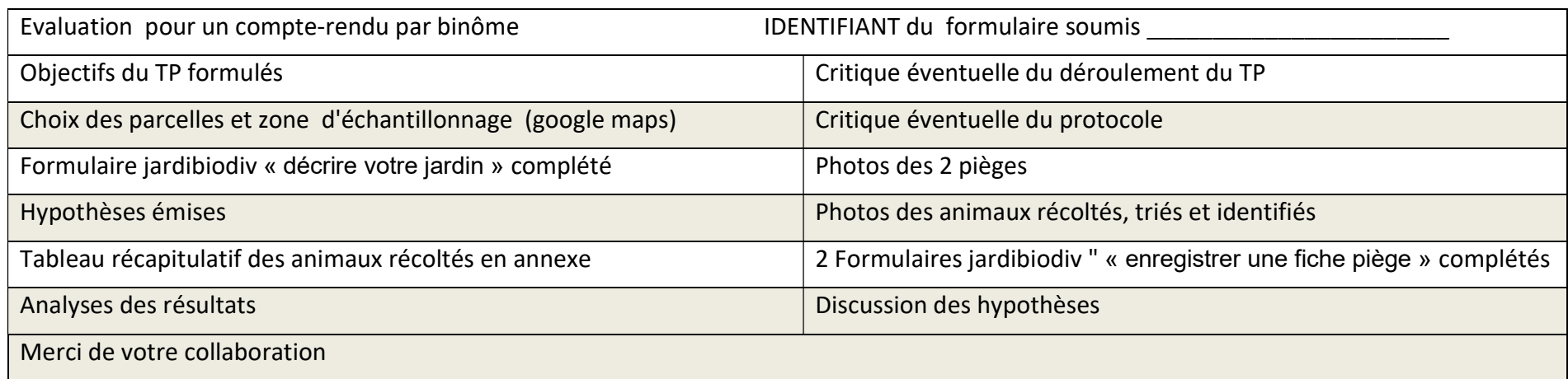

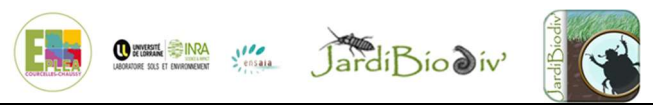

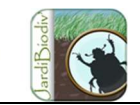

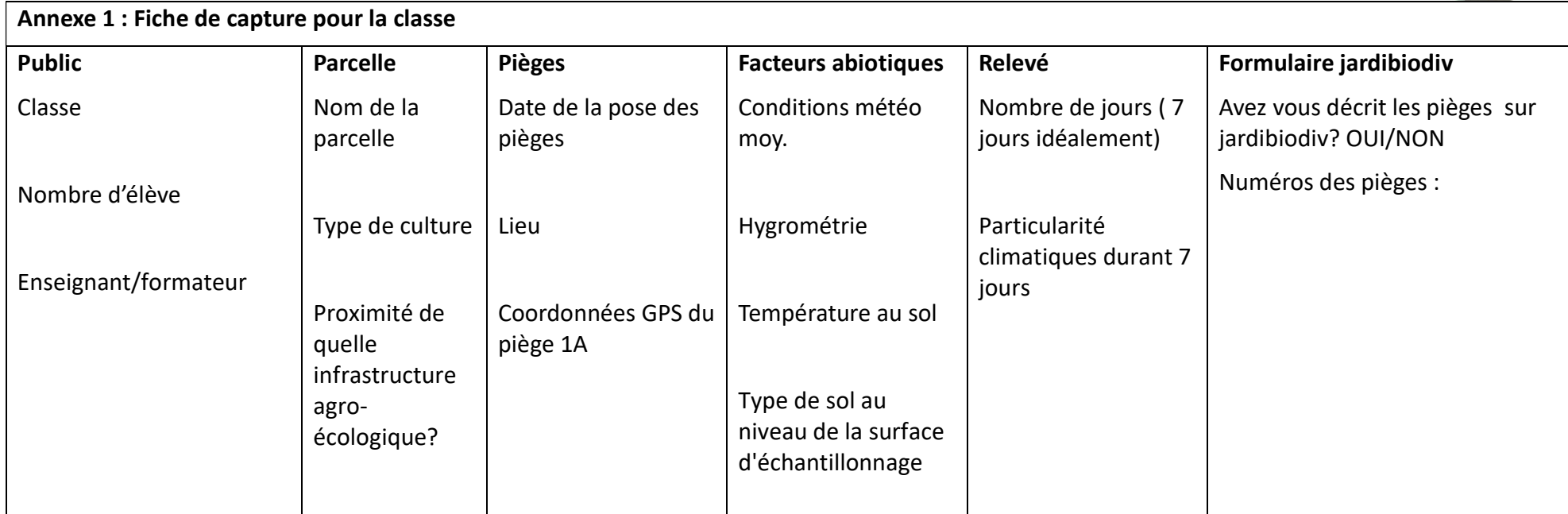